# NetSurf 3.9 raccourcis clavier

#### **Contenu**

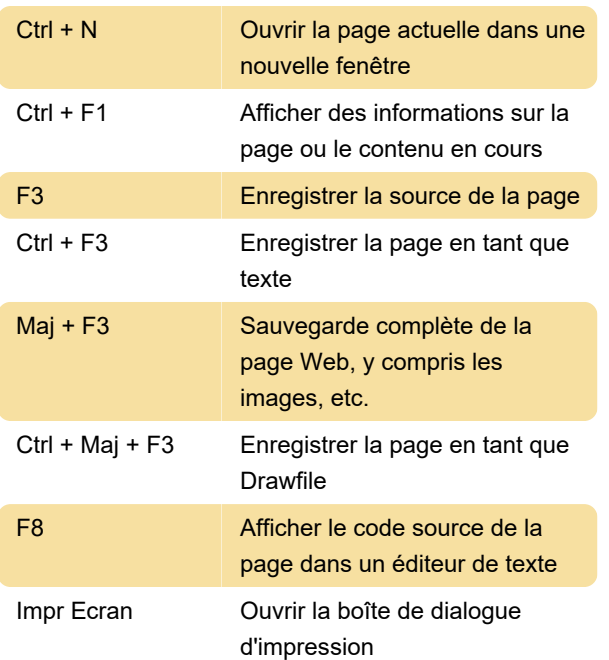

### Affichage

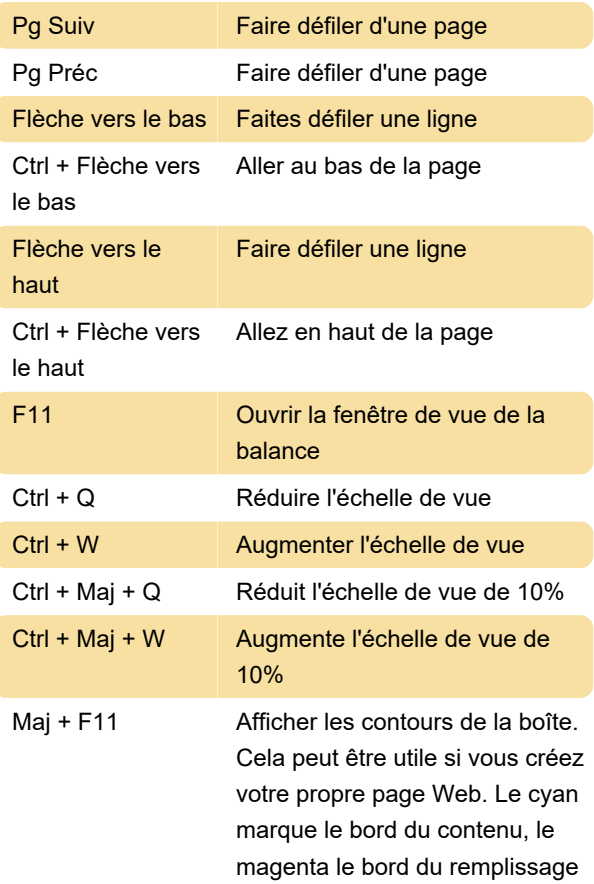

et le jaune le bord de la marge.

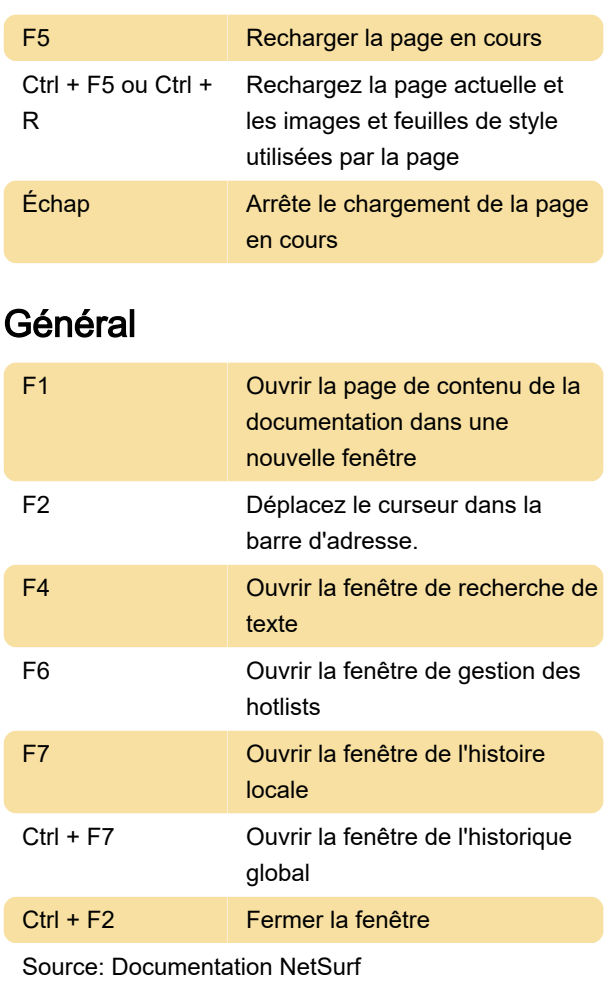

#### Dernière modification: 02/12/2019 07:27:09

Plus d'information: [defkey.com/fr/netsurf-browser](https://defkey.com/fr/netsurf-browser-raccourcis-clavier)[raccourcis-clavier](https://defkey.com/fr/netsurf-browser-raccourcis-clavier)

[Personnalisez ce PDF...](https://defkey.com/fr/netsurf-browser-raccourcis-clavier?pdfOptions=true)

## Navigation